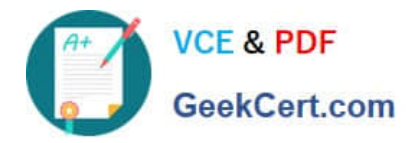

# **C2040-925Q&As**

Installing and Configuring IBM Lotus Notes and Domino 8.5

## **Pass IBM C2040-925 Exam with 100% Guarantee**

Free Download Real Questions & Answers **PDF** and **VCE** file from:

**https://www.geekcert.com/c2040-925.html**

100% Passing Guarantee 100% Money Back Assurance

Following Questions and Answers are all new published by IBM Official Exam Center

**C** Instant Download After Purchase

**83 100% Money Back Guarantee** 

- 365 Days Free Update
- 800,000+ Satisfied Customers  $603$

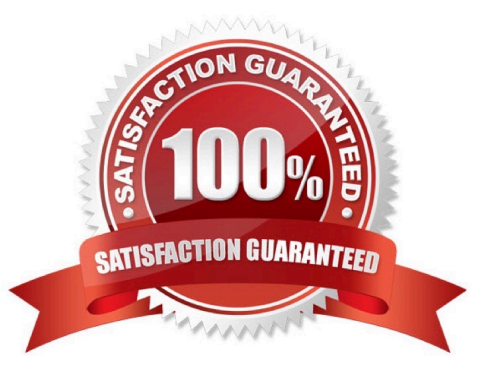

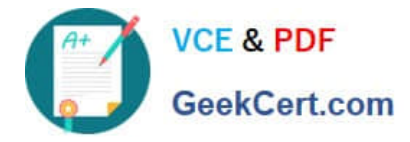

#### **QUESTION 1**

The Domino startup has aborted due to the system time being too far in advance as compared to theDomino server time. Which of the following next steps would be the best choice to get the Domino server to start immediately?

- A. Edit the notes.ini to remove the line LAST\_OS\_UPDATE\_TIME
- B. Delete the notes.ini file from the server and restart the server
- C. Edit the notes.ini and type a colon or a semicolon in front of the parameter LAST\_DOMINO\_TIME\_ABORT
- D. Rename the notes.ini to notes.ini and restart the server where is the correct operating system time

Correct Answer: C

#### **QUESTION 2**

Henry created a security settings policy documentfor his organization to lock Internet passwords after a certain number of incorrect attempts. After he verified that the policy was correctly assigned to the users, he found that the lockout was still not functioning. Which of the following next steps should he take to enable this feature?

A. Have each user log in with an incorrect password to enable the feature.

- B. Restart the server that offers the HTTP service so that the policy takes effect.
- C. Make sure that Internet password locking is enabled in theserver configuration document.

D. Create a test user account and enter incorrect passwords until the lockout takes effect. This then enables it for everyone.

Correct Answer: C

#### **QUESTION 3**

Wallace is attempting to alter the roles assigned in a database. However, when he opens the Access Control List for that database, he does not see any referenceto roles. Which of the following is the cause?

- A. He is not listed as Manager of the database
- B. He does not have the appropriate form rights
- C. He is not listed as Designer of the database
- D. He does not have the appropriate folder rights

Correct Answer: A

#### **QUESTION 4**

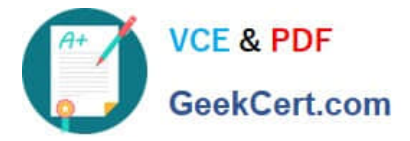

In order to create a Domino cluster, which rights are requiredfor you to have to the Domino Directory?

- A. Editor access rights and ClusterModifier role
- B. Reader access rights and ServerWriter and ServerManager roles
- C. Designer access rights and ClusterCreator and ClusterModifier roles
- D. Author access and Delete Documents rights and the ServerModifier and ServerCreator roles

Correct Answer: D

### **QUESTION 5**

The ACME corporation is receiving a large amount of mail that is addressed to users that are not listed in the Domino Directory. The administrator wants to configure the server to check that recipients are listed in the directory and to refuse any mail addressed to a group name. In which of the following areas is this configured?

- A. Inbound Sender Controls
- B. Inbound Relay Enforcement
- C. Inbound Connection Controls
- D. Inbound Intended Recipient Controls

Correct Answer: D

[Latest C2040-925 Dumps](https://www.geekcert.com/c2040-925.html) [C2040-925 VCE Dumps](https://www.geekcert.com/c2040-925.html) [C2040-925 Exam Questions](https://www.geekcert.com/c2040-925.html)